# **sportingbet abrir conta**

- 1. sportingbet abrir conta
- 2. sportingbet abrir conta :jocuri gratis poker ca la aparate
- 3. sportingbet abrir conta :melhores sites apostas online

### **sportingbet abrir conta**

#### Resumo:

**sportingbet abrir conta : Bem-vindo a mka.arq.br - O seu destino para apostas de alto nível! Inscreva-se agora e ganhe um bônus luxuoso para começar a ganhar!**  contente:

0} chances inferiores de 2.20!"2Rere- Tipos 2: Aposar -se dos favorito apenas se eles orem o equipe na casa? 3 re regra3: SE arriscar com mais que 4 jogos e probabilidade as altas", então basta jogar Sistema!4 Rbela (4): Analize seu encontro por antemão!! Quais são os melhores truquem para usar par sempre ganhar uma ca Em sportingbet abrir conta um futebol

o número de gols acima/menos do números, volta e retorno. E pontuação correta? Por

### **Análise do Futebol Virtual na Sportingbet: Tudo o Que Você Precisa Saber**

A Sportingbet é uma empresa reconhecida mundialmente no ramo das apostas esportivas, fundada em sportingbet abrir conta 1997. A sede fica na cidade de São Paulo, conhecida por sportingbet abrir conta rica cultura, vibrante cena esportiva e agora também pelos seus jogos de slot com temática de futebol virtual.

#### **sportingbet abrir conta**

O futebol virtual permite que os usuários façam aposta em sportingbet abrir conta eventos desportivos simulados por um software. Nos jogos oferecidos pela Sportingbet, os usuários podem escolher entre diferentes mercados, como resultado final, placar correto e total de gols, tanto antes do jogo como ao vivo.

#### **Jogos Disponíveis**

- Virtuais
- Basquete Virtual
- Futebol Americano
- Tênis

#### **Como Funciona A Aposta de Futebol Virtual**

Na aposta de futebol virtual, os usuários podem escolher entre diferentes mercados para fazer suas apostas, antes do início do jogo ou durante o mesmo. Alguns desses mercados incluem resultado final, placar correto e total de gols. Os jogos são muito rápidos e podem ser assistidos em sportingbet abrir conta tempo real, o que proporciona ao usuário uma experiência emocionante e imersiva.

#### **Vantagens de Jogar no Futebol Virtual na Sportingbet**

- Diversão: Os jogos são emocionantes e agradáveis, proporcionando horas de diversão.
- Apostas Rápidas: As partidas de futebol virtual duram apenas alguns minutos, o que significa que você pode fazer apostas rapidamente.
- Assistir Jogos em sportingbet abrir conta Tempo Real: O futebol virtual permite que os usuários assitam aos jogos em sportingbet abrir conta tempo real, o que faz parte da emoção.

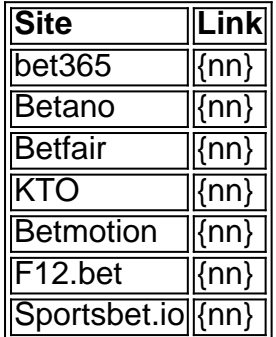

### **FAQ**

Como funciona a aposta de futebol virtual?

Na aposta de futebol virtual,

#### **Como Funciona A Aposta de Futebol Virtual?**

Na aposta de futebol virtual, os usuários podem escolher entre diferentes mercados para fazer suas apostas, antes do início do jogo ou durante o mesmo. Alguns desses mercados incluem resultado final, placar correto e total de gols. Os jogos são semelhantes aos jogos desportivos reais, com uma diferença significativa de que estes são gerados através de um software. Isso significa que os resultados não dependem de um desempenho real dos times e faz com que os jogos sejam muito rápidos.

## **Conclusão**

Apesar de ser uma atividade de entretenimento emocionante, é importante ser consciente de que as apostas esportivas podem levar a perda de dinheiro. Por isso, é sempre recomendável jogar com responsabilidade.

### **sportingbet abrir conta :jocuri gratis poker ca la aparate**

dings Inc., com sede em sportingbet abrir conta Toronto, que também possui uma empresa numerada em sportingbet abrir conta 8

Ontário que solicitou uma 7 licença da Comissão de Álcool e Jogos de Oitário para lizar residentes da BET99.ca para Oowa, de acordo com o comunicado 7 de imprensa. Empresa por trás da Bet1999 para combinar com a Kings Entertainment Group financialpost

. Este é o caso, independentemente do 7 método de retirada que você optar. Avaliação A Apple Sports é livre para o seu baixar downloadse está disponível para todos os modelos de iPhone que executam iOS 17.2 ou Mais tarde.

### **sportingbet abrir conta :melhores sites apostas online**

### **Papa Francisco visita Festival de Arte Contemporâneo de Veneza**

O Papa Francisco se tornou o primeiro pontífice a visitar o Festival de Arte Contemporânea de Veneza durante uma viagem sportingbet abrir conta que ele visitou uma prisão feminina e reabilitou a reputação de uma pioneira irmã religiosa artista americana.

O pontífice de 87 anos viajou para a cidade nordestina italiana por helicóptero sportingbet abrir conta 28 de abril, pousando na prisão sportingbet abrir conta Giudecca, uma ilha na lagoa veneziana que foi tomada pela Santa Sé para a bienal de oito meses.

Curada por Chiara Parisi e Bruno Racine, a exposição - intitulada "Con i miei occhi" (que se traduz sportingbet abrir conta "Com meus olhos") - reflete a preocupação do papa com os marginalizados da sociedade, especialmente os prisioneiros, e inclui obras de várias artistas femininas. O papa começou sportingbet abrir conta viagem a Veneza cumprimentando cada um dos aproximadamente 80 internos no pátio da prisão, alguns dos quais estão envolvidos na exposição.

A poesia de alguns internos foi colocada nas paredes da prisão, enquanto outros atuam sportingbet abrir conta um curta-metragem do diretor italiano Marco Perego e sportingbet abrir conta esposa, a atriz Zoe Saldaña, uma estrela dos filmes "Avatar". (Saldana interpreta uma prisioneira no dia de sportingbet abrir conta libertação ao lado de outras internas.)

"Por um paradoxo, uma estadia na prisão pode marcar o início de algo novo ... como simbolizado pelo evento artístico que você está sediando", disse ele a eles. "Não esquecer que nós todos temos erros a serem perdoados e feridas a serem curadas - eu também."

Depois disso, na capela da prisão, o papa encontrou artistas envolvidos na bienal e no pavilhão da Santa Sé, onde ele disse a eles que seu trabalho pode ajudar a combater o racismo, a xenofobia, o "desequilíbrio ecológico", "o medo dos pobres" e a desigualdade.

"O mundo precisa de artistas", sublinhou.

Sua reunião com eles também representa uma reabilitação para Corita Kent, conhecida como a "irmã religiosa do pop art", cujas obras estão incluídas no pavilhão da Santa Sé, mas que enfrentou resistência de um cardeal poderoso no passado. Durante seu discurso, o papa destacou Kent - ao lado de Frida Kahlo e Louise Bourgeois - como artistas femininas cujo trabalho tem "algo importante a nos ensinar."

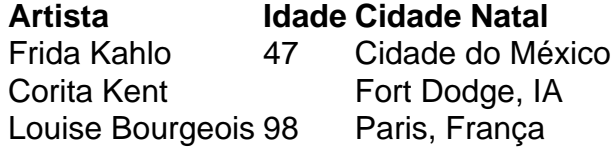

A visita do papa à prisão foi parte de uma façanha de cinco horas que incluiu reuniões com jovens, realização de uma missa no

Author: mka.arq.br Subject: sportingbet abrir conta Keywords: sportingbet abrir conta Update: 2024/8/11 13:19:06